## **Student Portal – Entered recovery email – Forgot Username**

- Click on Forgot Username
- Enter in recovery email address

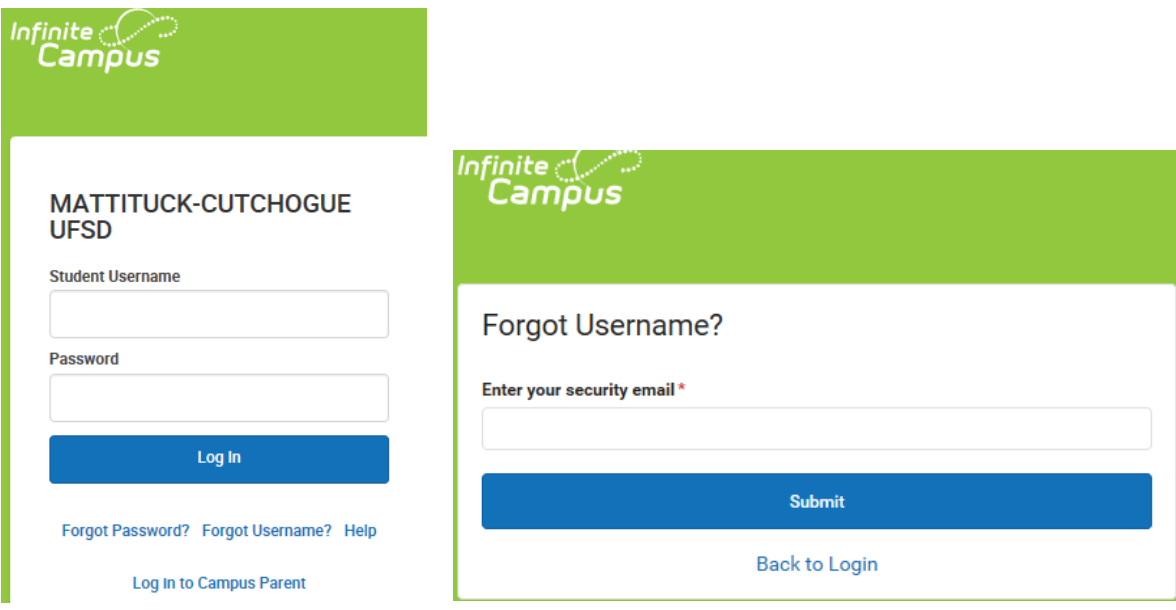

## Will receive the below message

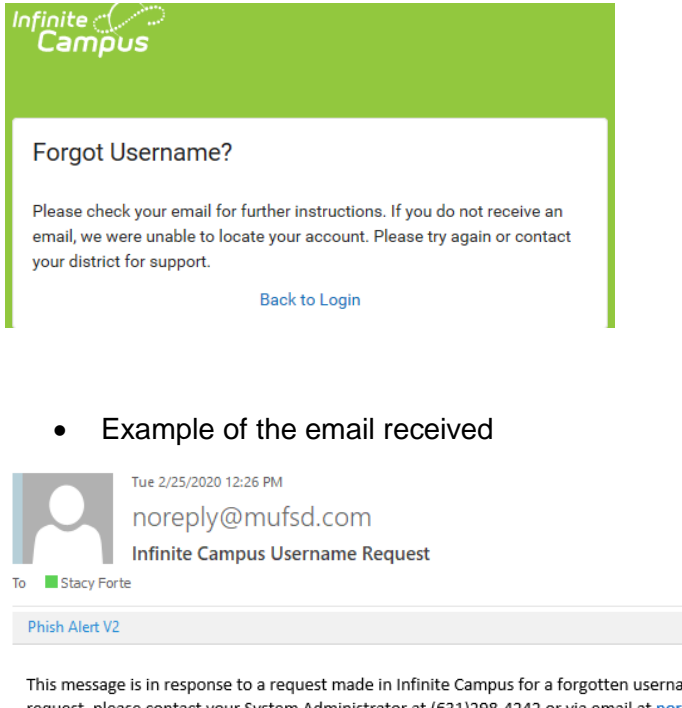

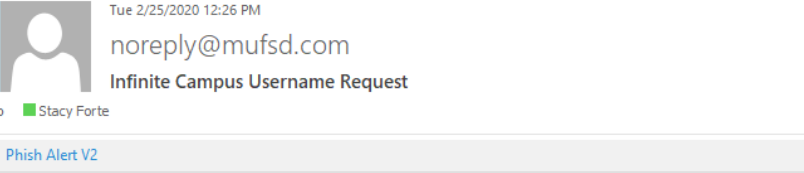

This message is in response to a request made in Infinite Campus for a forgotten username. If you did not make this request, please contact your System Administrator at (631)298-4242 or via email at noreply@mufsd.com.

The user account(s) and related login URL(s) associated with this email address appear below:

Your username is: SStudent https://mufsd.esboces.org/campus/portal/students/mattituck sandbox.jsp

Return to Campus Parent log in page and enter in username and password

 $+$  Get